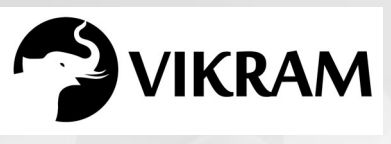

**C-19**

## **COMPUTER STUDIES VIKRAM**

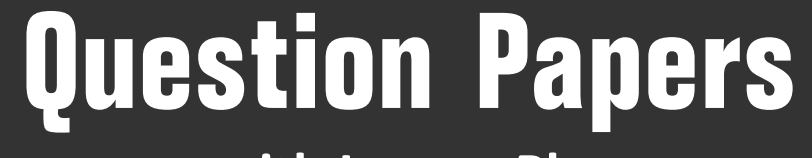

with Lesson Plan

## **CLASS - 3**

**Formative Assessment : I**

**Formative Assessment : II**

**Formative Assessment : III**

**Formative Assessment : IV**

**Summative Assessment : I**

**Summative Assessment : II**

**Summative Assessment : III**

**Total Pages : 24**

Note: These Question Papers are meant for students, using Vikram Text Books and Summative Assessment Papers are also complement for schools. The price of Rs. 2/- against Formative Assessment Papers also charged nominally towards transportation and handling charges only and to avoid misusage/wastage.

B

 $\mathcal{N}$ 

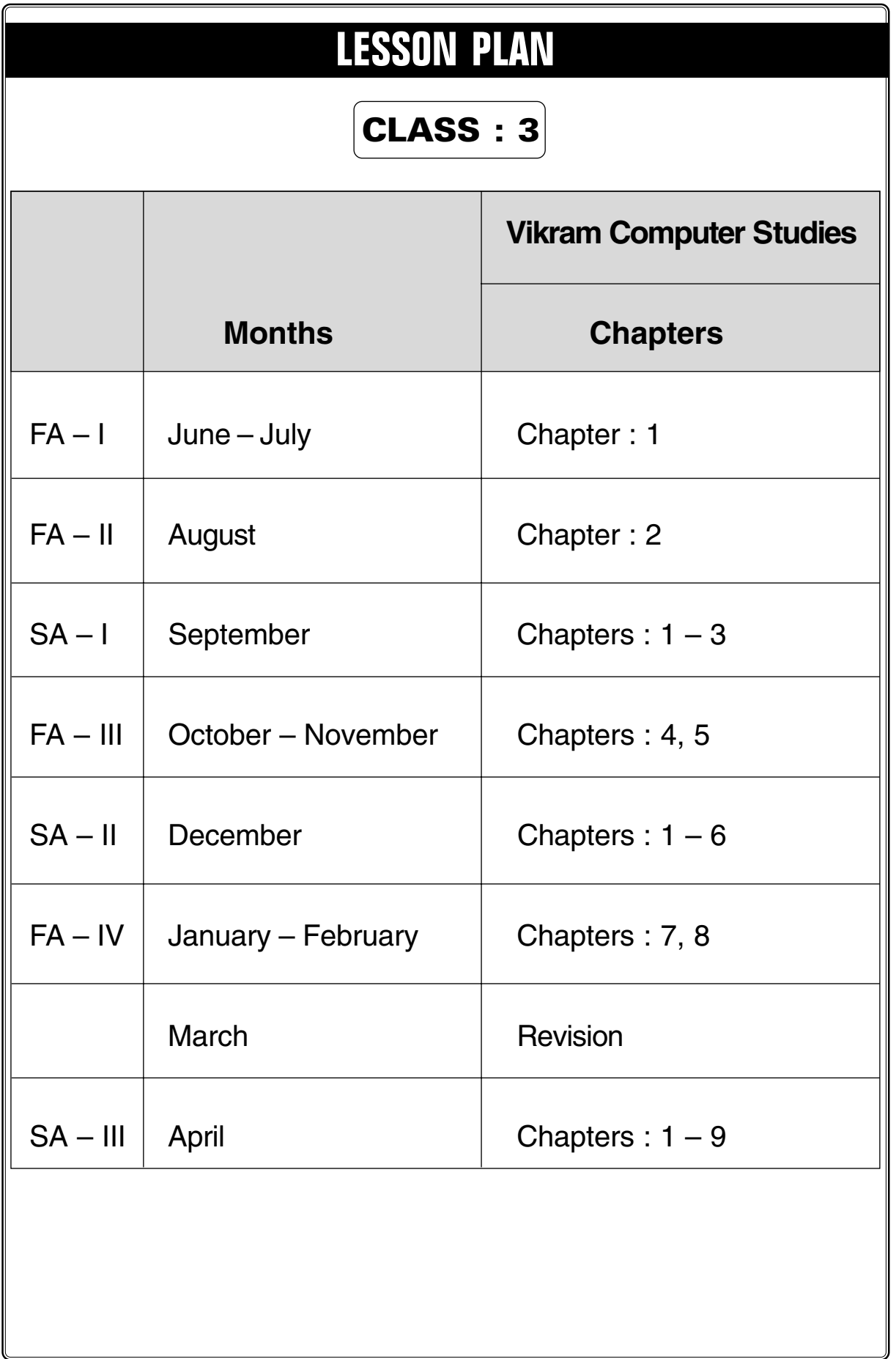

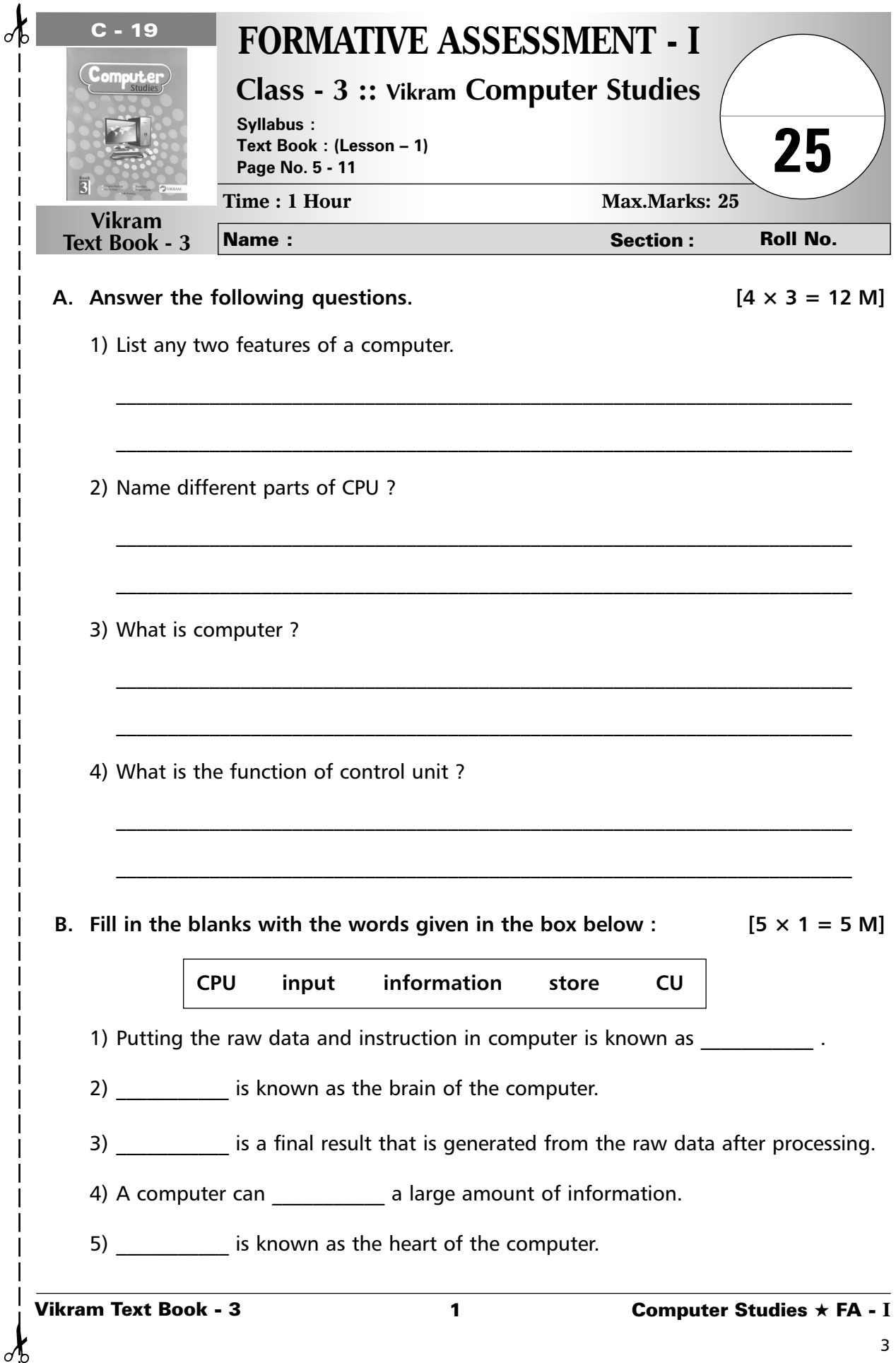

Ą

**C.** Tick ( $\checkmark$ ) the correct option : [3  $\times$  1 = 3M]

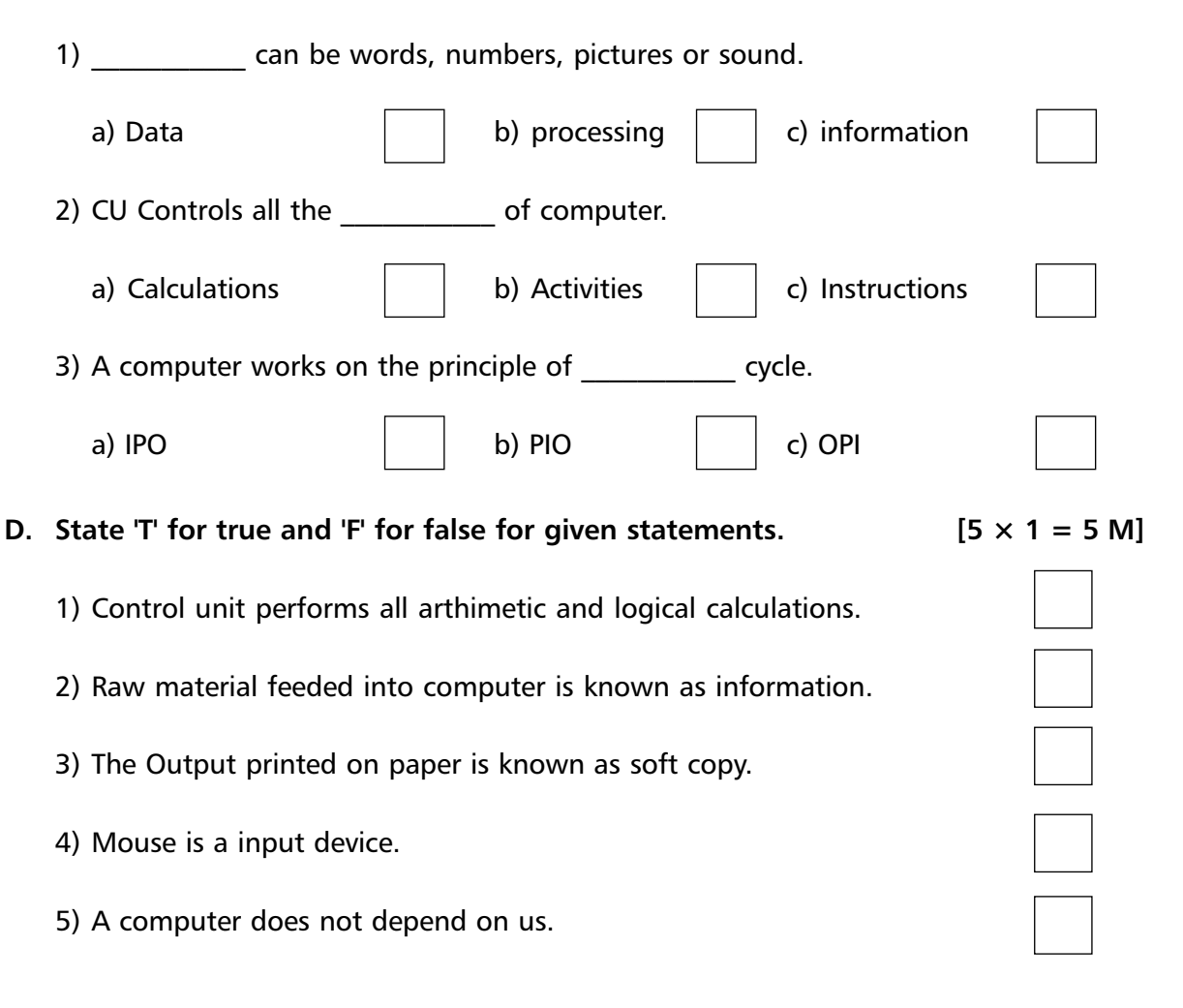

❖ ❖ ❖ ❖ ❖

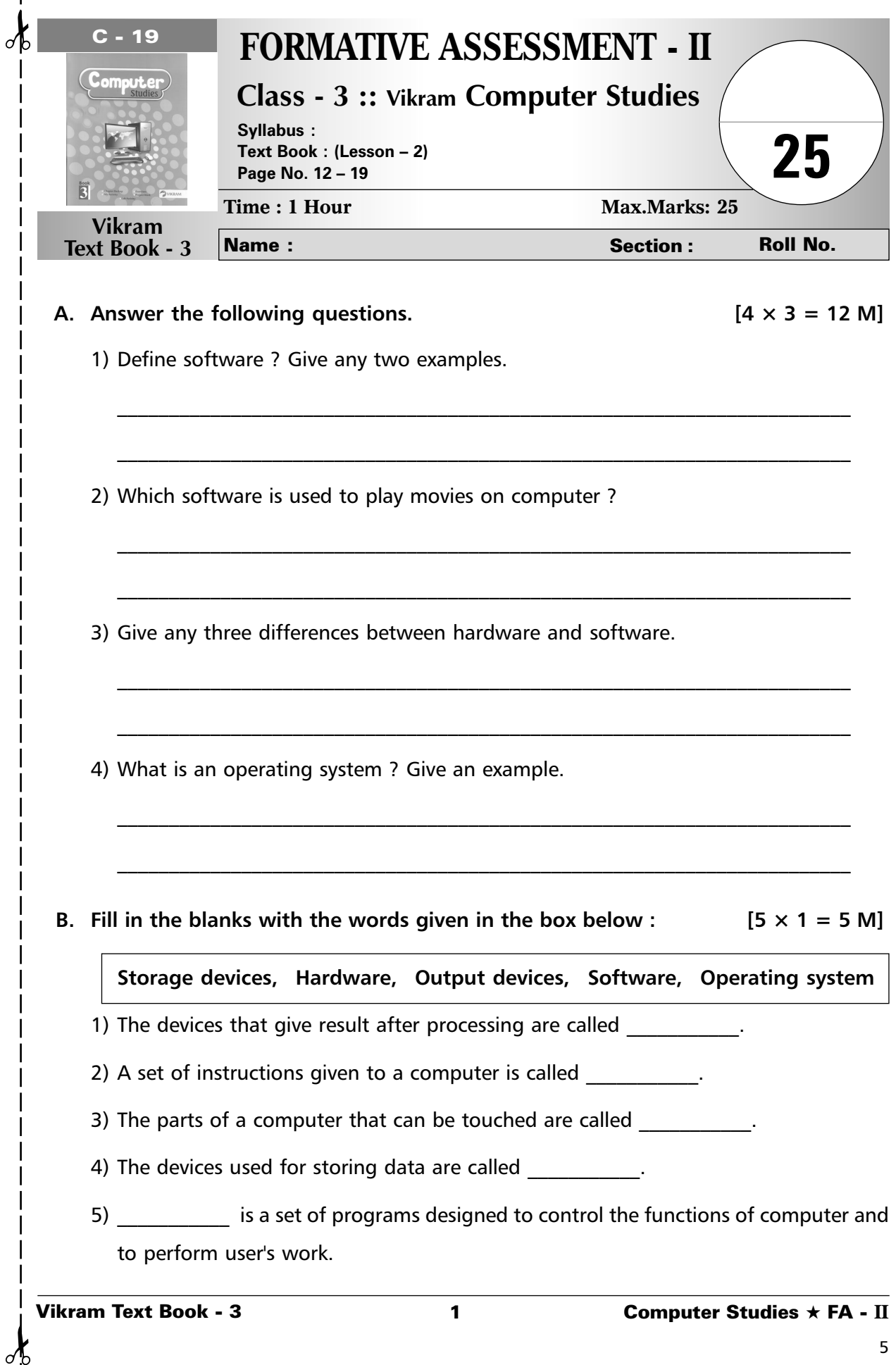

 $\mathbf{I}$  $\overline{1}$  $\overline{\phantom{a}}$  $\overline{\phantom{a}}$ 

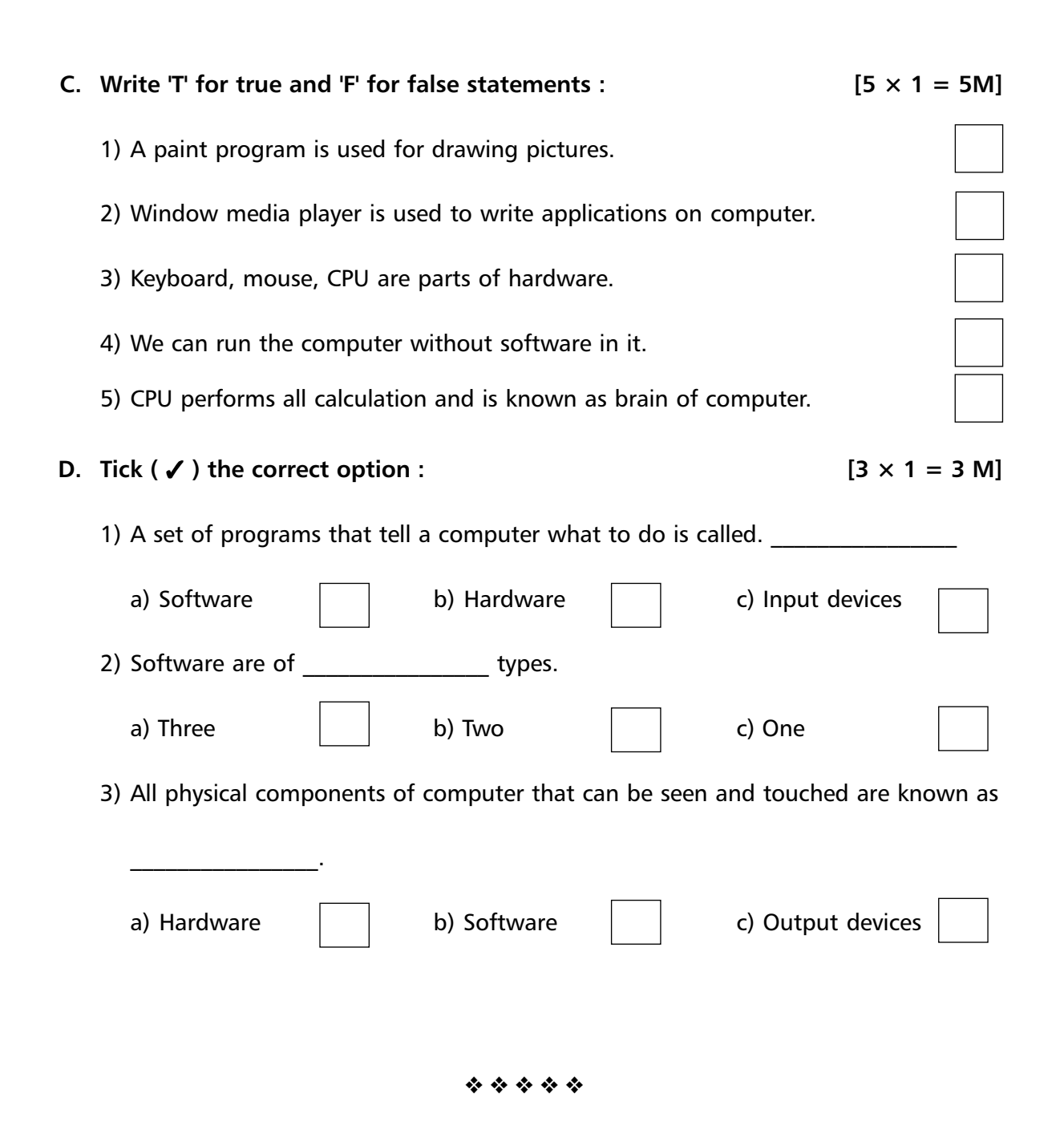

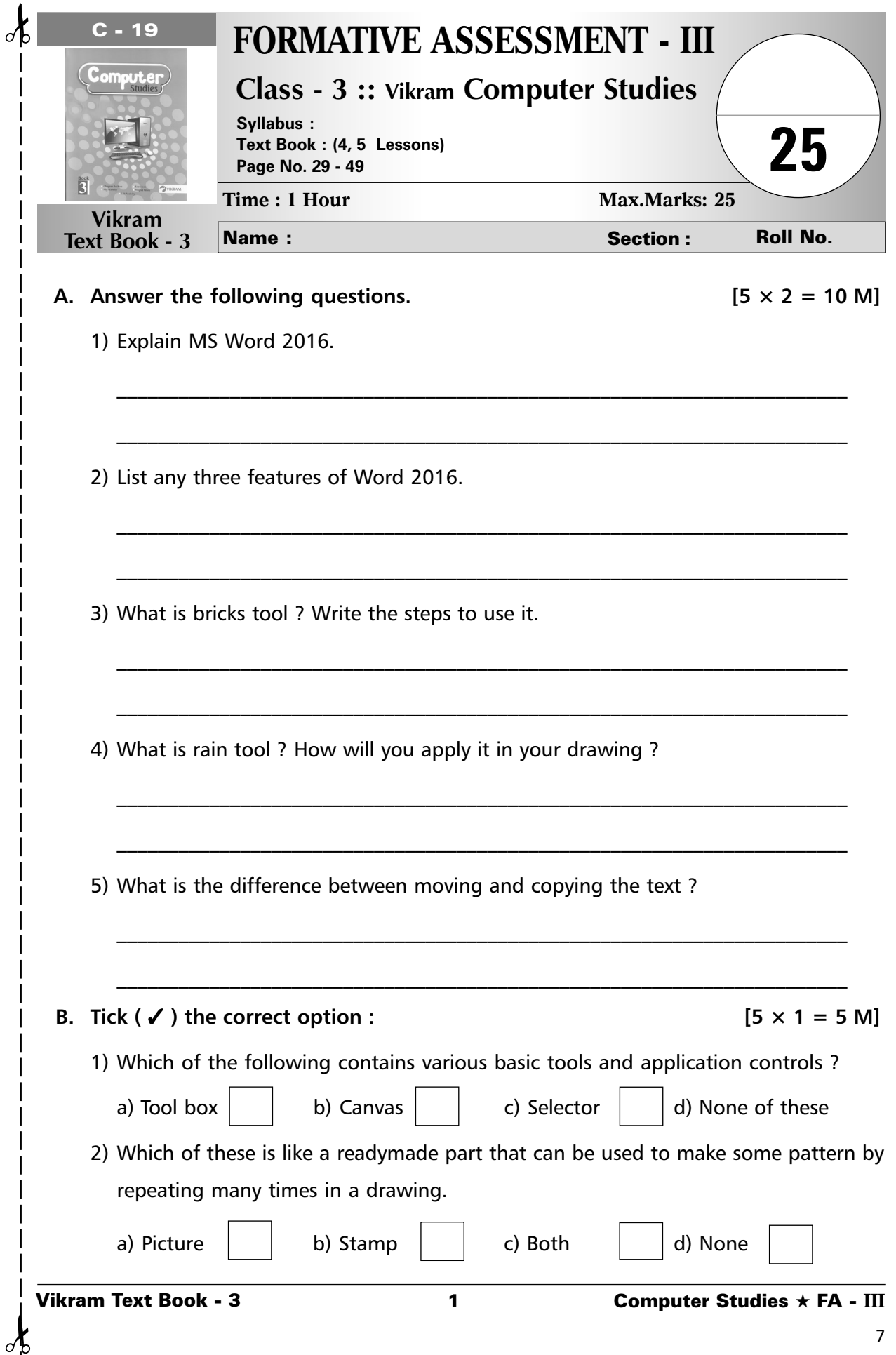

3) Deleting means : a) to add a text  $\begin{vmatrix} 1 & 1 \end{vmatrix}$  b) both  $\begin{vmatrix} 1 & 1 \end{vmatrix}$  c) to erase a text 4) Grammatical error in a sentence is indicated by a manufacture under that sentence. a) red line  $\Box$  b) green line  $\Box$  c) blue line 5) Which of these is / are part of Brick's tool ? a) Small bricks  $\begin{vmatrix} 1 & b \end{vmatrix}$  Large bricks  $\begin{vmatrix} c \end{vmatrix}$  Both  $\begin{vmatrix} 1 & d \end{vmatrix}$  None **C.** Fill in the blanks with the help of words given in the box.  $[5 \times 1 = 5 \text{ M}]$ **Selector, drawing area, Tux paint, two, rain** 1) **is an easy to use software.** 2) You can draw \_\_\_\_\_\_\_\_\_\_\_\_ types of bricks. 3) \_\_\_\_\_\_\_\_\_\_\_ contains many selectable objects. 4) \_\_\_\_\_\_\_\_\_\_\_ tool is used to add rain drops in your drawing. 5) Canvas is the of tux paint. **D.** State 'T' for true and 'F' for false :  $[5 \times 1 = 5 \text{ M}]$ 1) To select a paragraph double click anywhere in the paragraph. 2) Words with incorrect spelling are underlined with red colour. 3) After copying, text is available at its original and also at the new location. 4) Thesaurus present in language group of Review tab. 5) Redo is a process to reserve the action performed by Undo.

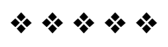

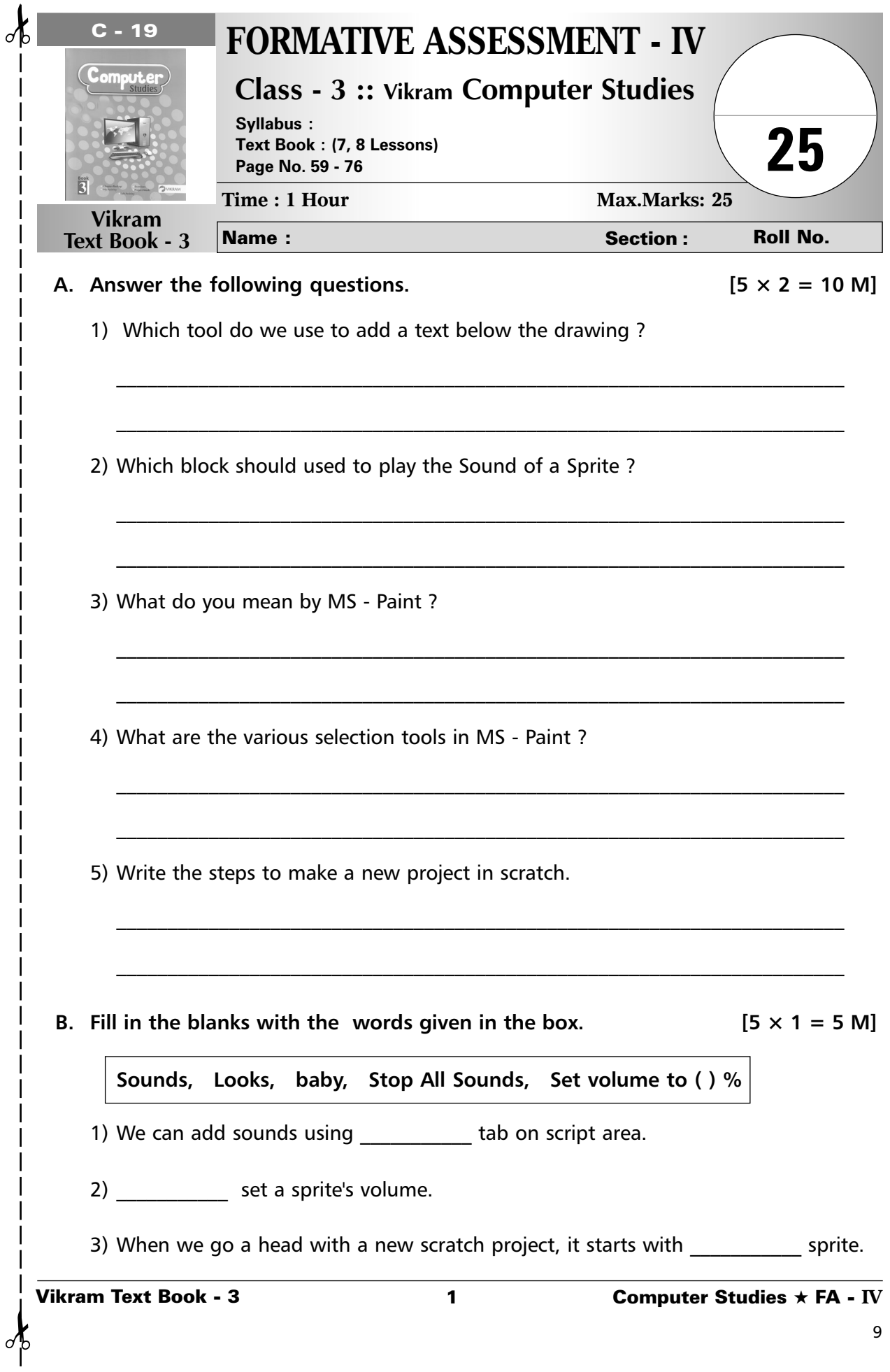

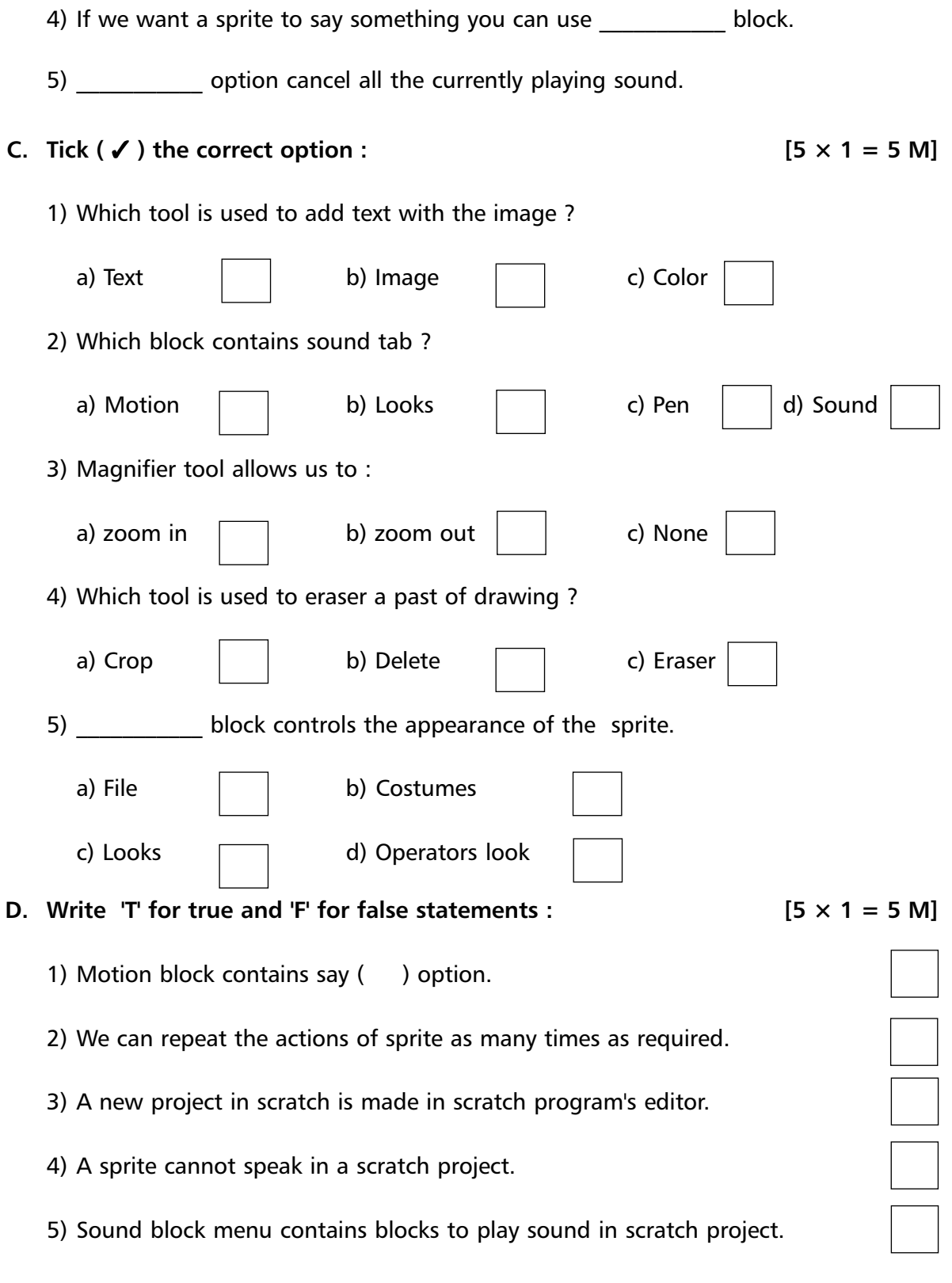

❖ ❖ ❖ ❖ ❖

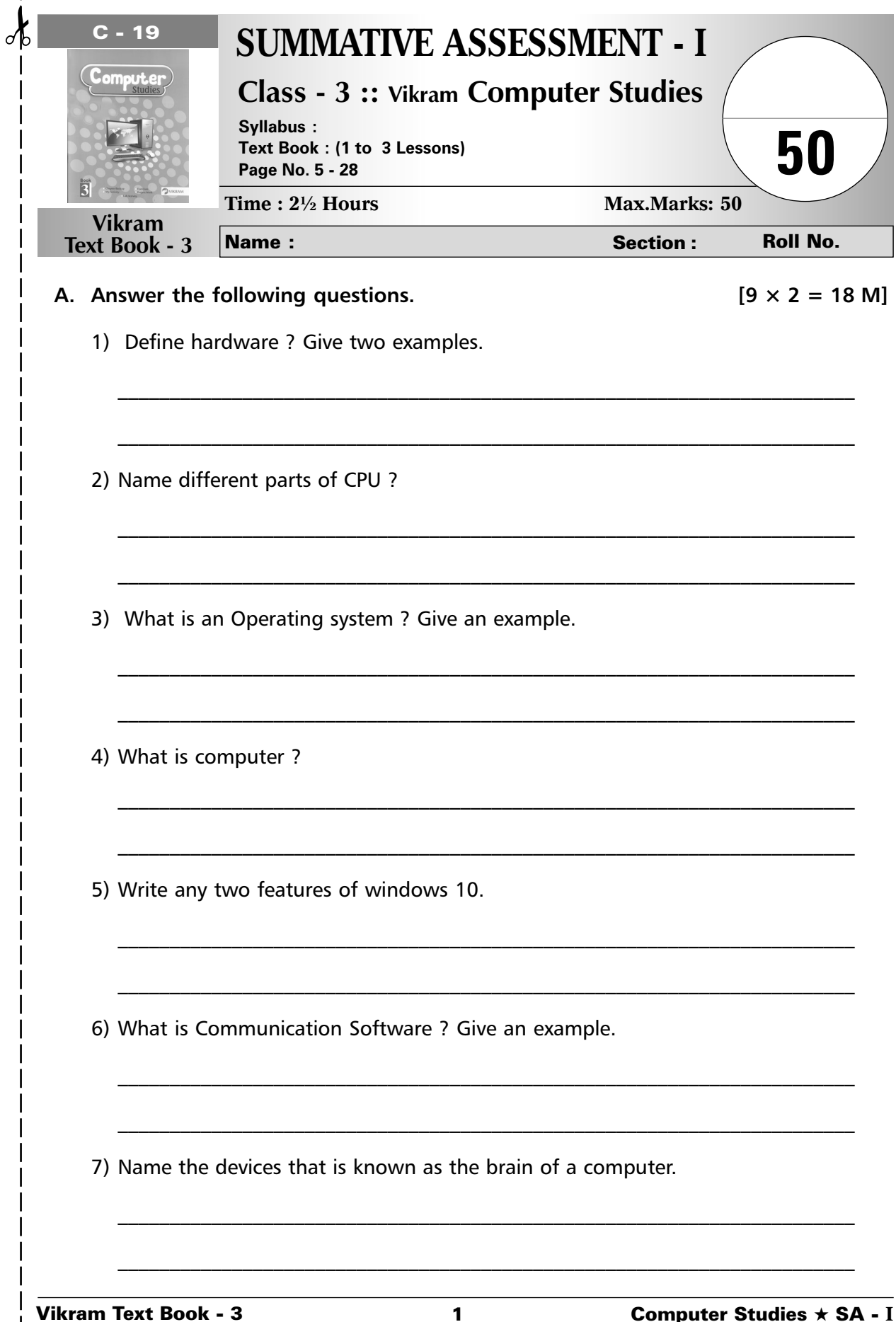

**Vikram Text Book - 3** 

 $\frac{1}{2}$ 

 $\overline{\phantom{a}}$ 

 $\mathbf{I}$  $\overline{1}$ 

 $\mathsf{l}$ 

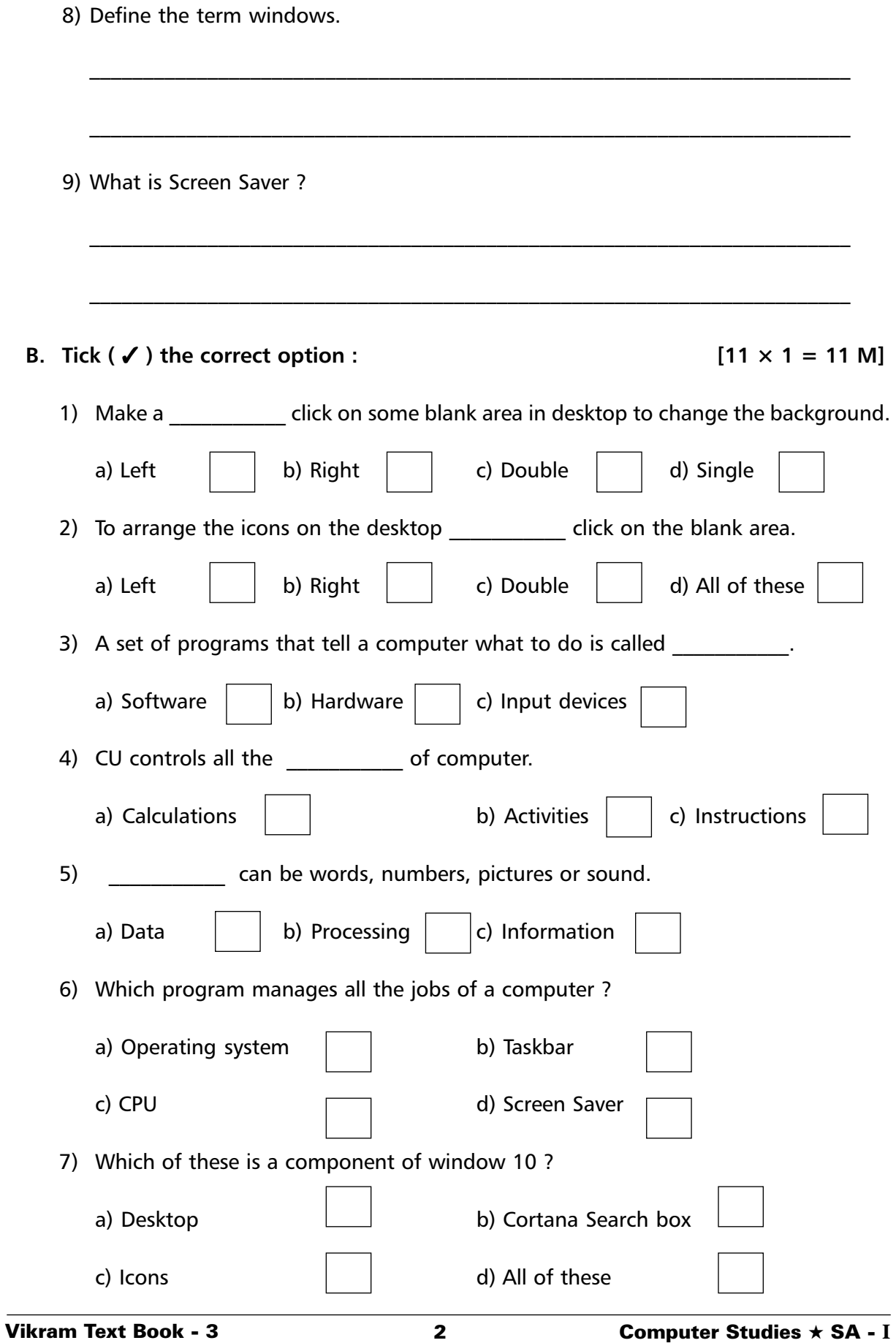

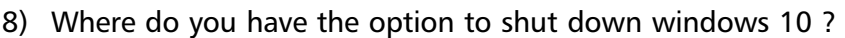

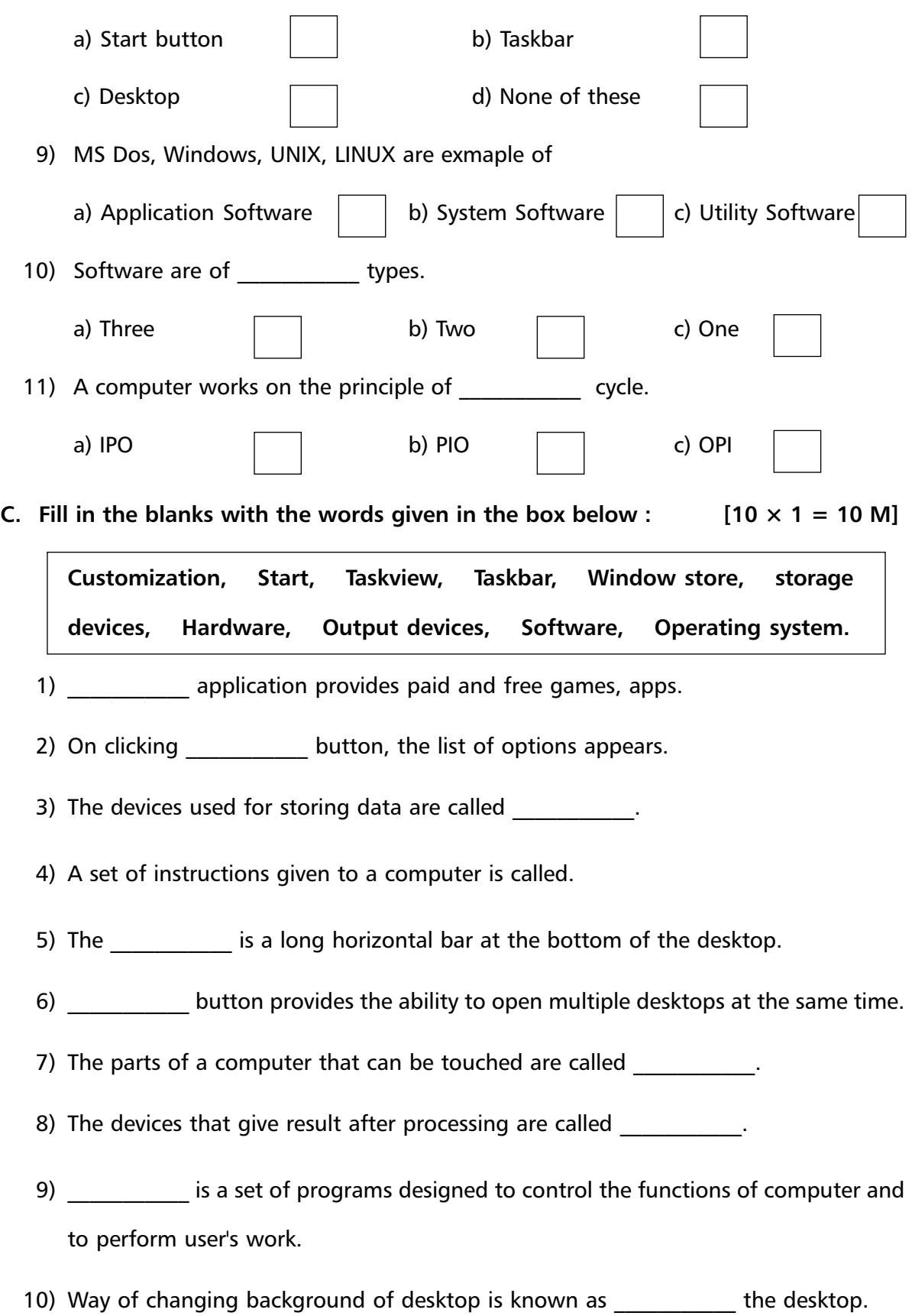

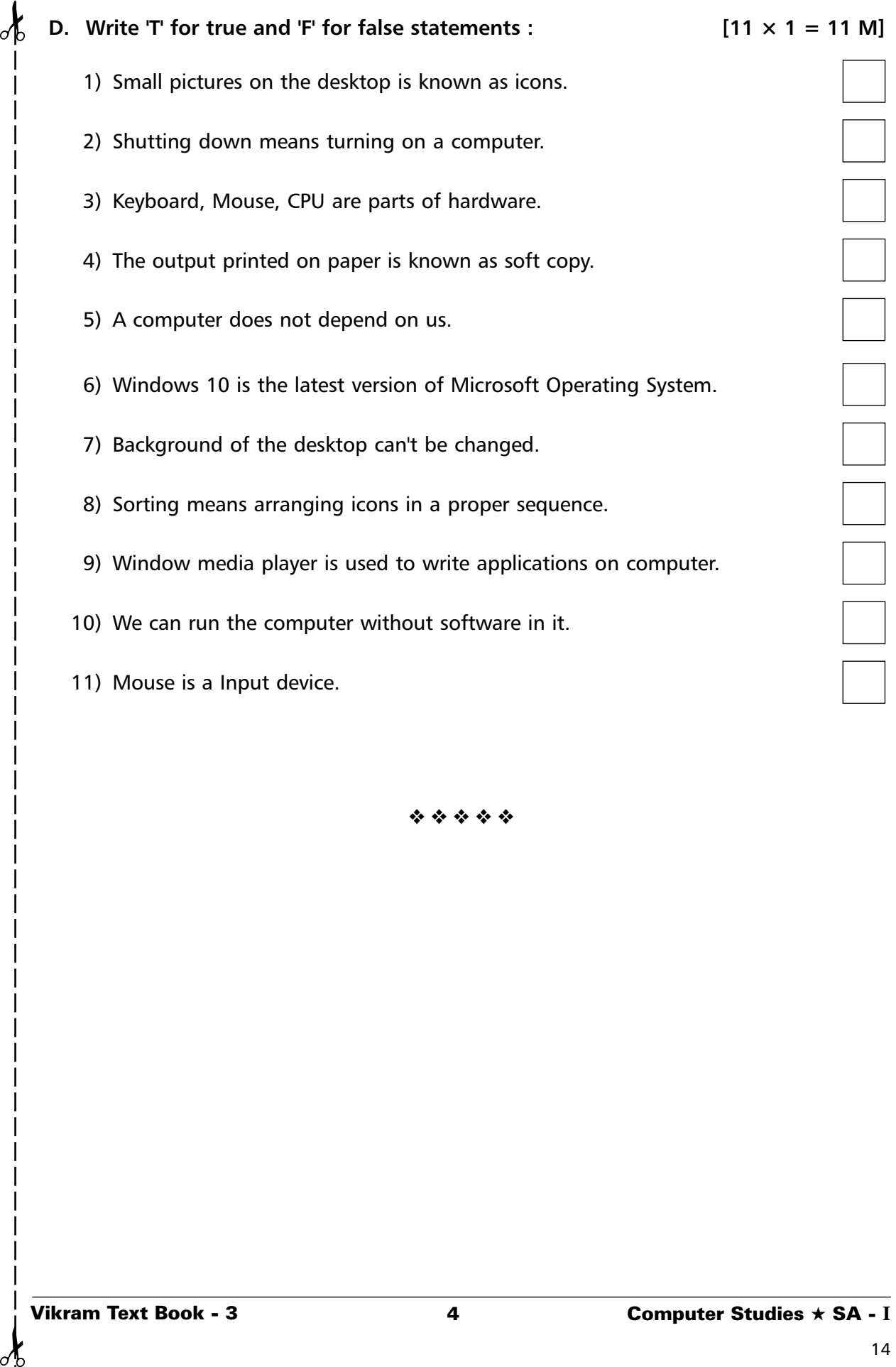

❖ ❖ ❖ ❖ ❖

₫

 $\sigma$ 

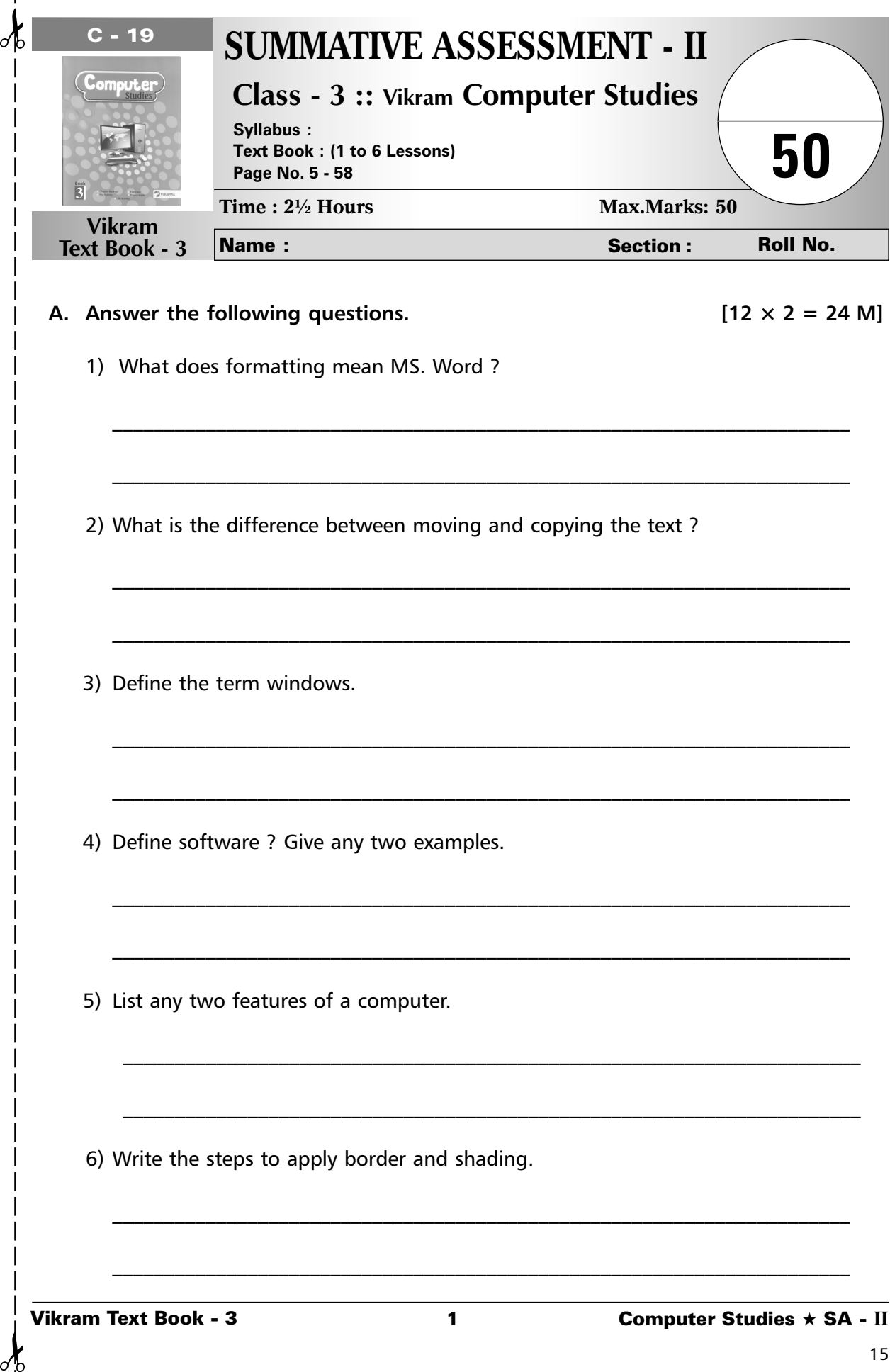

 $\sigma$ 

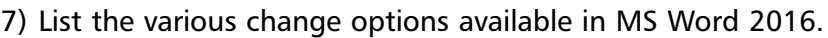

\_\_\_\_\_\_\_\_\_\_\_\_\_\_\_\_\_\_\_\_\_\_\_\_\_\_\_\_\_\_\_\_\_\_\_\_\_\_\_\_\_\_\_\_\_\_\_\_\_\_\_\_\_\_\_\_\_\_\_\_\_\_\_\_\_\_\_\_\_\_\_

\_\_\_\_\_\_\_\_\_\_\_\_\_\_\_\_\_\_\_\_\_\_\_\_\_\_\_\_\_\_\_\_\_\_\_\_\_\_\_\_\_\_\_\_\_\_\_\_\_\_\_\_\_\_\_\_\_\_\_\_\_\_\_\_\_\_\_\_\_\_\_

\_\_\_\_\_\_\_\_\_\_\_\_\_\_\_\_\_\_\_\_\_\_\_\_\_\_\_\_\_\_\_\_\_\_\_\_\_\_\_\_\_\_\_\_\_\_\_\_\_\_\_\_\_\_\_\_\_\_\_\_\_\_\_\_\_\_\_\_\_\_\_

\_\_\_\_\_\_\_\_\_\_\_\_\_\_\_\_\_\_\_\_\_\_\_\_\_\_\_\_\_\_\_\_\_\_\_\_\_\_\_\_\_\_\_\_\_\_\_\_\_\_\_\_\_\_\_\_\_\_\_\_\_\_\_\_\_\_\_\_\_\_\_

\_\_\_\_\_\_\_\_\_\_\_\_\_\_\_\_\_\_\_\_\_\_\_\_\_\_\_\_\_\_\_\_\_\_\_\_\_\_\_\_\_\_\_\_\_\_\_\_\_\_\_\_\_\_\_\_\_\_\_\_\_\_\_\_\_\_\_\_\_\_\_

\_\_\_\_\_\_\_\_\_\_\_\_\_\_\_\_\_\_\_\_\_\_\_\_\_\_\_\_\_\_\_\_\_\_\_\_\_\_\_\_\_\_\_\_\_\_\_\_\_\_\_\_\_\_\_\_\_\_\_\_\_\_\_\_\_\_\_\_\_\_\_

\_\_\_\_\_\_\_\_\_\_\_\_\_\_\_\_\_\_\_\_\_\_\_\_\_\_\_\_\_\_\_\_\_\_\_\_\_\_\_\_\_\_\_\_\_\_\_\_\_\_\_\_\_\_\_\_\_\_\_\_\_\_\_\_\_\_\_\_\_\_\_

\_\_\_\_\_\_\_\_\_\_\_\_\_\_\_\_\_\_\_\_\_\_\_\_\_\_\_\_\_\_\_\_\_\_\_\_\_\_\_\_\_\_\_\_\_\_\_\_\_\_\_\_\_\_\_\_\_\_\_\_\_\_\_\_\_\_\_\_\_\_\_

\_\_\_\_\_\_\_\_\_\_\_\_\_\_\_\_\_\_\_\_\_\_\_\_\_\_\_\_\_\_\_\_\_\_\_\_\_\_\_\_\_\_\_\_\_\_\_\_\_\_\_\_\_\_\_\_\_\_\_\_\_\_\_\_\_\_\_\_\_\_\_

\_\_\_\_\_\_\_\_\_\_\_\_\_\_\_\_\_\_\_\_\_\_\_\_\_\_\_\_\_\_\_\_\_\_\_\_\_\_\_\_\_\_\_\_\_\_\_\_\_\_\_\_\_\_\_\_\_\_\_\_\_\_\_\_\_\_\_\_\_\_\_

\_\_\_\_\_\_\_\_\_\_\_\_\_\_\_\_\_\_\_\_\_\_\_\_\_\_\_\_\_\_\_\_\_\_\_\_\_\_\_\_\_\_\_\_\_\_\_\_\_\_\_\_\_\_\_\_\_\_\_\_\_\_\_\_\_\_\_\_\_\_\_

\_\_\_\_\_\_\_\_\_\_\_\_\_\_\_\_\_\_\_\_\_\_\_\_\_\_\_\_\_\_\_\_\_\_\_\_\_\_\_\_\_\_\_\_\_\_\_\_\_\_\_\_\_\_\_\_\_\_\_\_\_\_\_\_\_\_\_\_\_\_\_

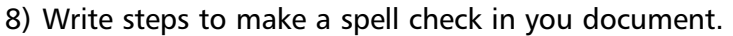

- 9) What is stamp tool ? How can you use it in your drawing ?
- 10) What are the features of TUX Paint ?
- 11) Explain the use of start button.
- 12) Give any three differences between hardware and software.
- **B.** Fill in the blanks with the words given in the box below :  $[10 \times 1 = 10 \text{ M}]$

**CPU, Input, Information, Store, CU, Calibri, Home, Bullets, Dropcaps, Superscript**

- 1) **are small graphical symbols.**
- 2) \_\_\_\_\_\_\_\_\_\_\_\_ is a large initial letter that drops below the first line of a paragraph.
- 3) Putting the raw data and instruction in computer is known as \_\_\_\_\_\_\_\_\_\_.
- 4) \_\_\_\_\_\_\_\_\_\_\_ is known as the brain of the computer.
- 5) \_\_\_\_\_\_\_\_\_\_\_ default font for MS Word 2016.
- 6) Clicking \_\_\_\_\_\_\_\_\_\_\_ tab displays the font group.

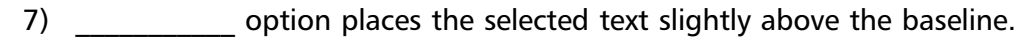

- 8) sa final result that is generated from the raw data after processing.
- 9) A computer can \_\_\_\_\_\_\_\_\_\_\_\_ a large amount of information.
- 10) **is known as the heart of the computer.**
- **C.** State 'T' for true and 'F' for false :  $\begin{bmatrix} 6 \times 1 = 6 \end{bmatrix}$ 
	- 1) You can delete drawing using paint button.
	- 2) CPU performs all calculation and is known as brain of computer.
	- 3) We can apply bullets to a text document by selecting the bullets button.
	- 4) Thesaurus present in language group of Review tab.
	- 5) Windows 10 is the latest version of Microsoft operating system.
	- 6) Raw material feeded into computer is known as information.

## **D.** Tick  $(\checkmark)$  the correct option : [10 × 1 = 10 M]

✁ ✁

1) Where do you have the option to shut down windows 10 ?

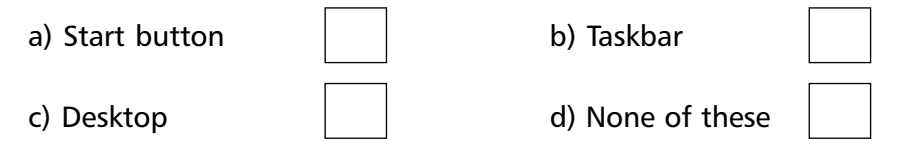

2) Which of these is like a readymade part that can be used to make some pattern by repeating many times in a drawing.

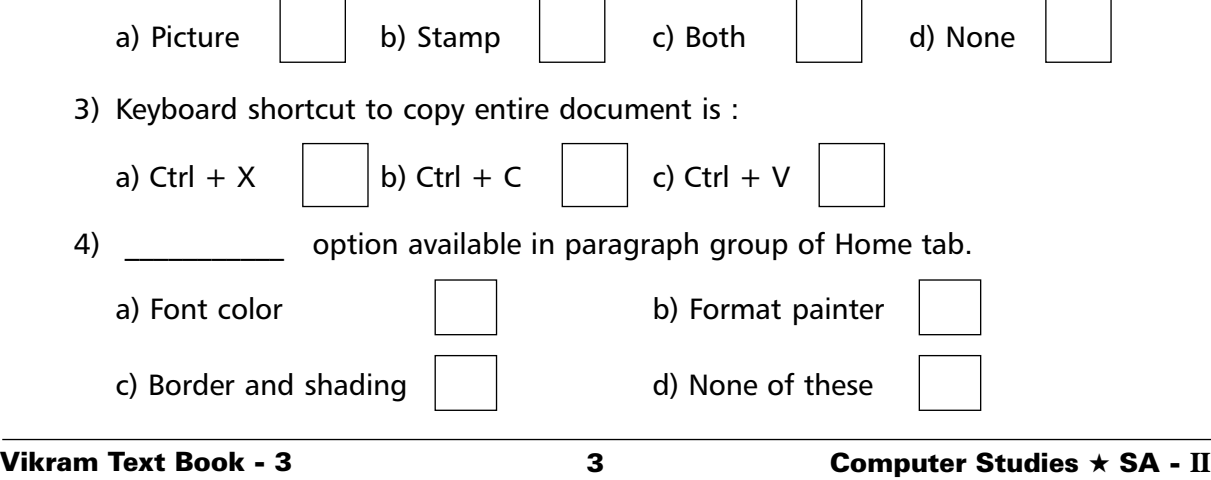

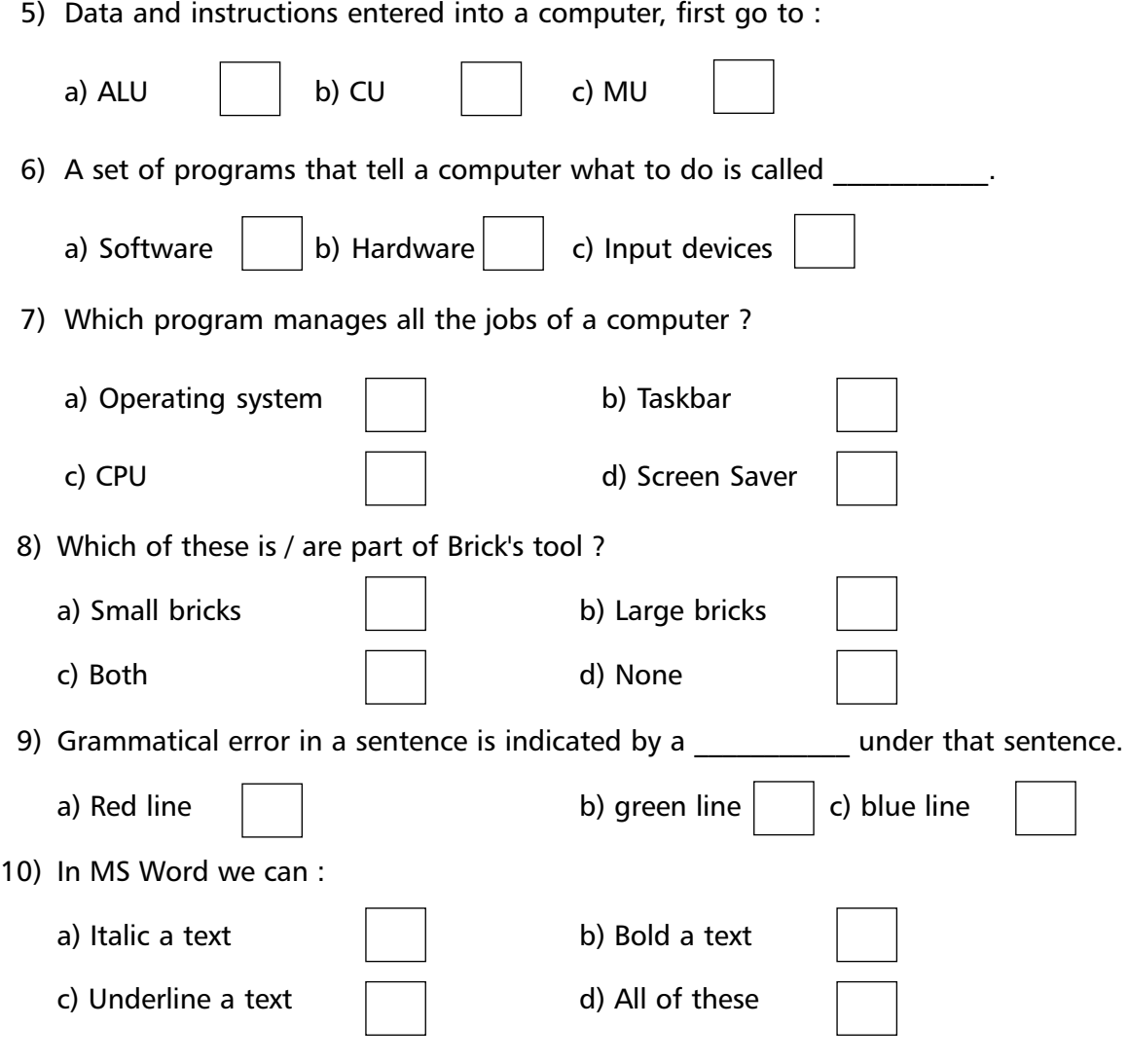

❖ ❖ ❖ ❖ ❖

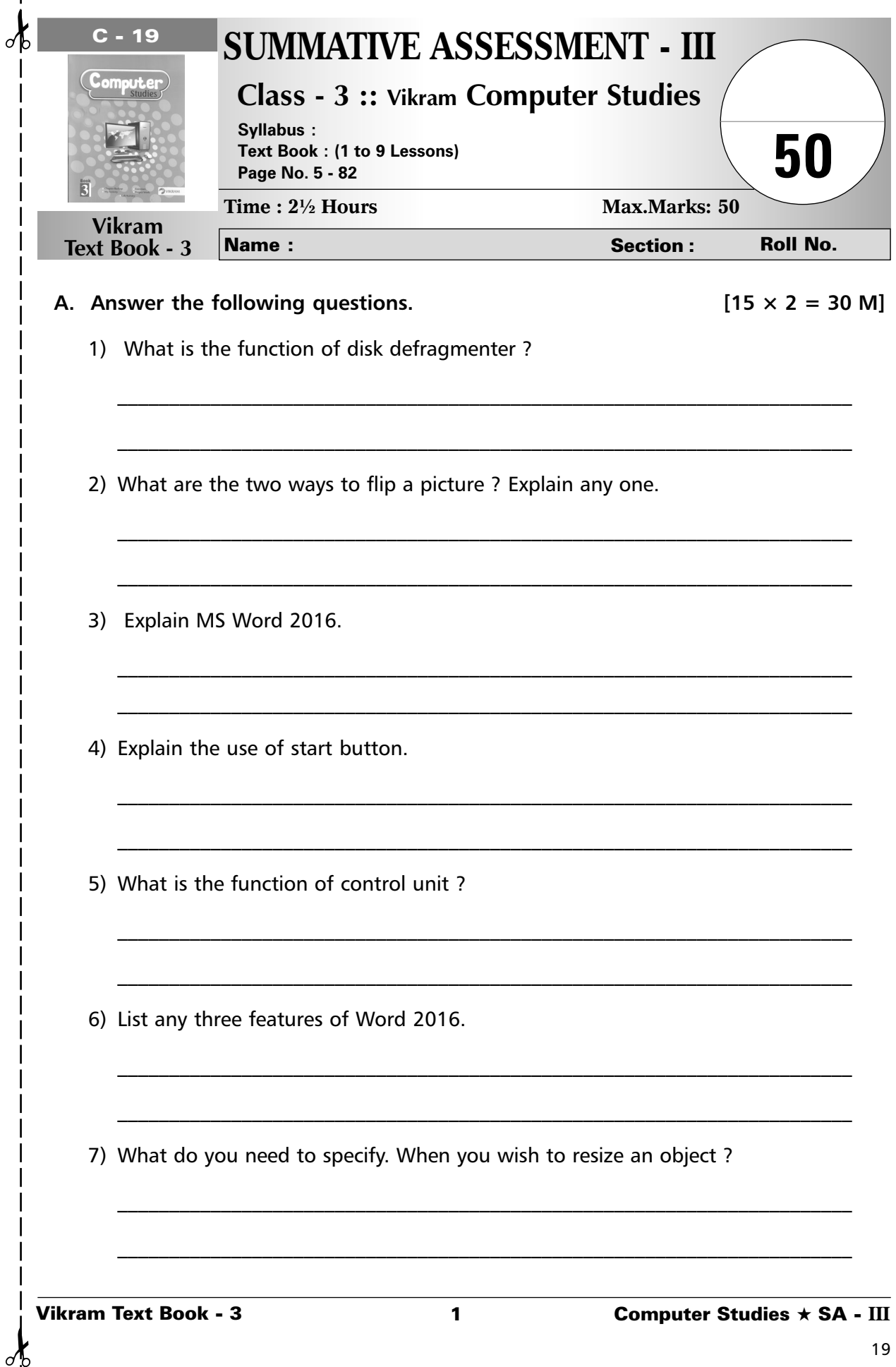

 $\frac{1}{2}$  $\overline{\phantom{a}}$ 

 $\mathbf{I}$  $\overline{1}$ 

 $\overline{\phantom{a}}$ 

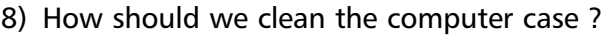

- 9) Write the purpose of scan disk.
- 10) How can sound be imported in scratch?
- 11) What is the difference between superscript and subscript option ?
- 12) What is rain tool ? How will you apply it in your drawing ?
- 13) What is communication software ? Give an example.
- 14) Define the term windows.
- 15) Write the steps to apply border and shading.

## **B.** Fill in the blanks with the words given in the box below :  $\begin{bmatrix} 10 \times 1 = 10 \end{bmatrix}$

**Software, Editing, Bullets, M.S. paint, Looks, unplug, dry, drawing area, window store, input** 1) application provides paid and free games, apps. 2) Making changes in the document is called 3) Clean the screen of the monitor with electh. 4) We should switch off and \_\_\_\_\_\_\_\_\_\_\_\_ the system before start cleaning the computer. 5) Putting the raw data and instruction in computer is known as 6) A set of instructions given to a computer is called 7) Canvas is the both tux paint. 8) are small graphical symbols. 9) If we want a sprite to say. Something you can use **block.** 10) **Example 10** is used to draw pictures and paint them with different colour. **C.** Write 'T' for true and 'F' for false statements :  $\qquad \qquad$  [10  $\times$   $\frac{1}{2}$  = 5 M] 1) Sound block menu contains blocks to play sound in scratch project. 2) Skewing means to rotate a part of drawing. 3) Redo is a process to reserve the action performed by undo. 4) Key board, Mouse, CPU are parts of hardware. 5) We spray water to clean the mouse. 6) Through disk cleanup, we can remove downloaded program files. 7) A duplicate copy of object appears on the right corner of the drawing area. 8) Default font size for MS Word is 11 point. 9) Tux paint is a free software. 10) Background of the desktop can't be changes.

✁ ✁

ď

**D.** Tick ( $\checkmark$ ) the correct option : [5  $\times$  1 = 5 M]

1) \_\_\_\_\_\_\_\_\_\_\_\_ option available in paragraph group of Home tab.

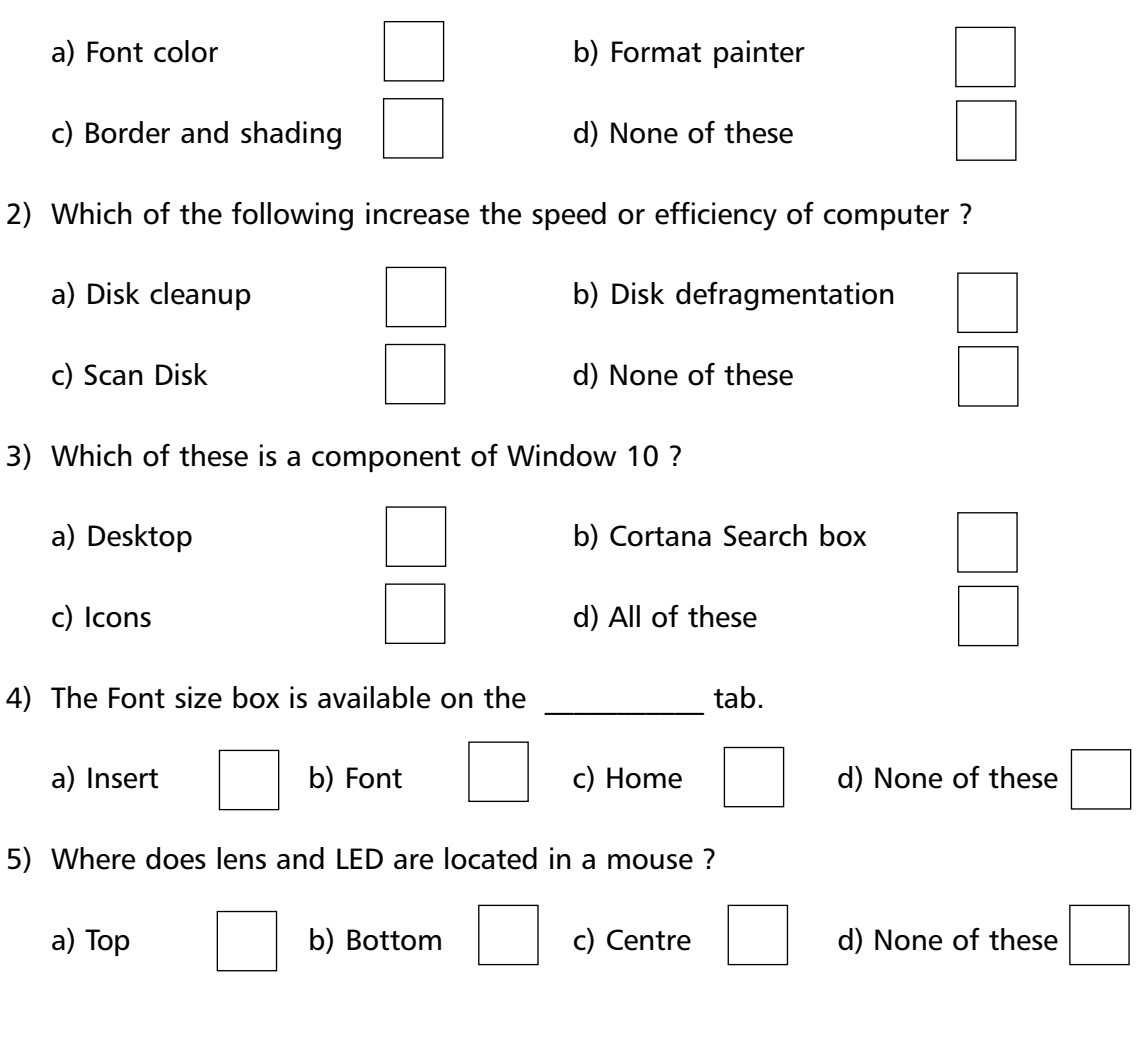

❖ ❖ ❖ ❖ ❖